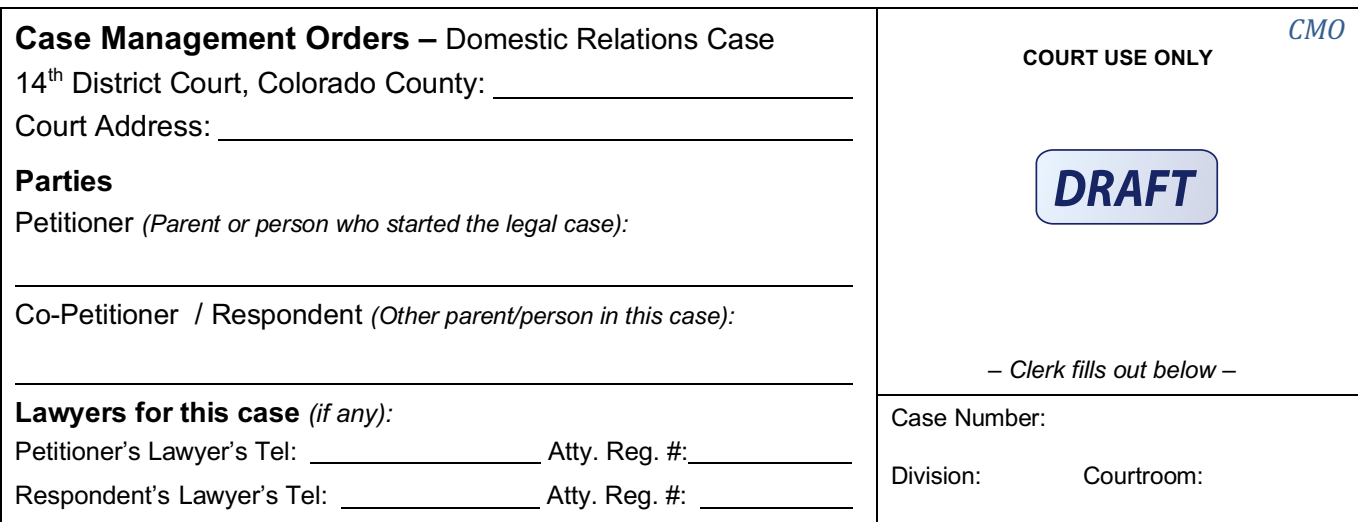

## **The court orders:**

- The Petitioner to serve the other party a copy of this Order.
- All parties and their lawyers (if any) to go to an **Initial Status Conference**.
- That Conference MUST take place within **42 days** of filing the Petition.
- The Conference will take place on: Date: Time:

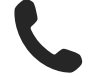

c By phone. Call **970-870-2360.**  Then enter meeting number **32328#**

c By phone. Call **970-870-2360.**  Then enter meeting number **32329#**

At the Family Court Facilitator's Office 1955 Shields Dr., Steamboat Springs, CO

## **Important!**

- Don't be late! If you are meeting by **phone**, do NOT call early!
- Children are NOT allowed. If children are present, we may cancel your Conference. You will have to schedule a new one.

## **What happens at the conference?**

- The Facilitator will review case steps, and
- Together, you will make a schedule to complete each court requirement, and set the next step in your case.

## **You do NOT** *have to* **go to the Conference if:**

- You file an *Affidavit for Decree Without Appearance* and all other required documents before the Initial Status Conference. If the Facilitator needs more information, they may contact you.
- Both parties have lawyers, and the lawyers and both parties sign and file these documents before the Initial Status Conference:
	- o *Stipulated Case Management Plan,*
	- o *Financial Affidavit,* and
	- o *Certificate of Compliance.*

**We cannot give you legal advice.** The Family Court Judge and the Facilitator's Office are **NOT** allowed to give legal advice or help you with legal documents.